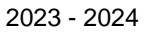

2023 - 2024 13/09/2023<br>23 rue du Chambge<br>2500 Tournal 23 rue du Chambge 7500 Tournai

[www.heh.be](http://www.heh.be)

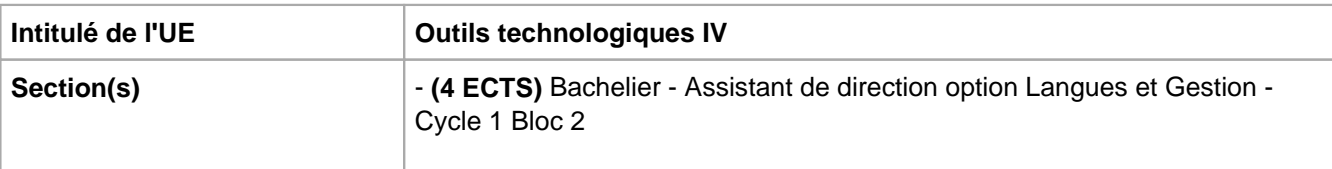

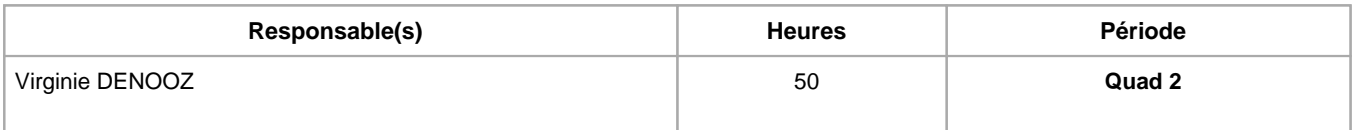

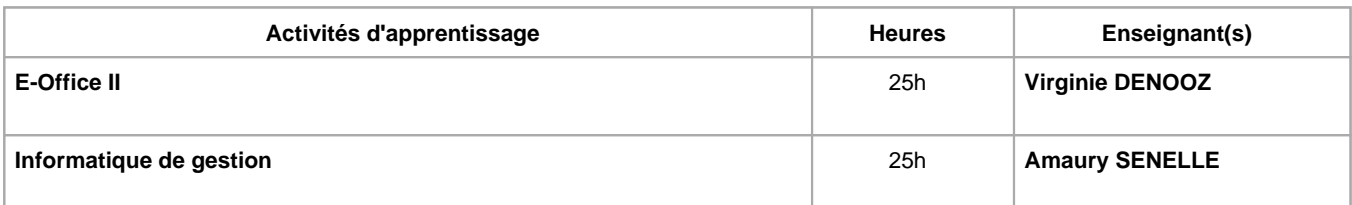

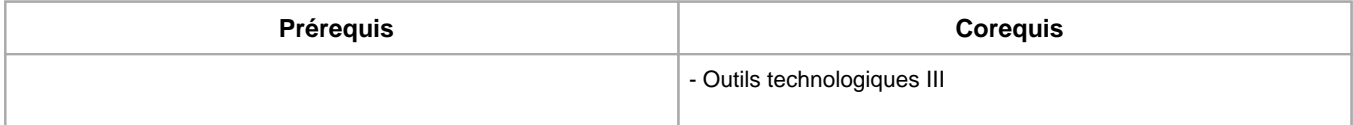

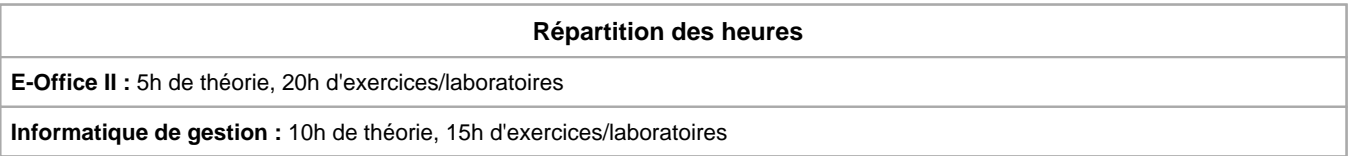

#### **Langue d'enseignement**

**E-Office II :** Français

**Informatique de gestion :** Français

#### **Connaissances et compétences préalables**

Néant

# **Objectifs par rapport au référentiel de compétences ARES**

**Cette UE contribue au développement des compétences suivantes**

économiques et de gestion

- S'insérer dans son milieu professionnel et s'adapter à son évolution
	- Travailler, tant en autonomie qu'en équipe dans le respect de la culture de l'entreprise et de son environnement multiculturel.
	- Collaborer à la résolution de problèmes complexes avec méthode, rigueur, proactivité et créativité.
	- Adopter une attitude éthique et respecter les règles déontologiques
	- Développer une approche responsable, critique et réflexive des pratiques professionnelles.
	- Appliquer les règles et les bonnes pratiques en matière de savoir-vivre, de discrétion, d'amabilité, de confidentialité.
	- Identifier ses besoins de développement et s'inscrire dans une démarche de formation permanente.
- Communiquer : écouter, informer et conseiller les acteurs, tant en interne qu'en externe
	- Accueillir et informer les visiteurs et les prestataires
- Agir comme interface dans les relations internes et externes de l'organisation.
- Préparer et présenter oralement des exposés
- Rédiger le courrier, faire des comptes rendus, des rapports internes et externes
- Synthétiser des documents et élaborer des dossiers
- Diffuser de l'information au sein de l'équipe
- Mobiliser les savoirs et savoir-faire propres au Bachelier-Assistant de direction
	- Manier la langue française et pratiquer des langues étrangères à l'oral et à l'écrit.
	- Utiliser adéquatement les technologies de l'information et de la communication
	- Respecter les codes liés à la culture, aux activités et aux stratégies des milieux professionnels.
- Analyser les données utiles à la réalisation de sa mission en adoptant une démarche systémique
	- Appliquer les façons de procéder au secteur d'activité.
	- Rechercher, sélectionner, vérifier, comparer, synthétiser, hiérarchiser les informations.
	- Evaluer sa pratique professionnelle pour évoluer.
- S'organiser : structurer, planifier, coordonner, gérer de manière rigoureuse les actions et tâches liées à sa mission
	- Gérer l'agenda, les plannings et le suivi des différents projets, dossiers et actions
	- Gérer et suivre les activités courantes et les évènements en ce compris la logistique
	- Coordonner et animer une équipe
	- Gérer les priorités et son stress
	- Gérer et suivre l'information imprimée et numérique : classer, archiver, dispatcher

#### **Objectifs de développement durable**

#### Aucun

#### **Acquis d'apprentissage spécifiques**

A l'issue de l'unité d'enseigenement et au travers du projet YEP, l'étudiant sera capable de développer les compétences en matière de:

- méthode de travail en groupe
- communication efficace, notamment à l'aide de supports (documents écrits, supports visuels, notes,...)
- gestion de projet
- créativité et innovation
- résolution de problèmes,
- gestion du temps et du stress.

#### **Contenu de l'AA E-Office II**

Utilisation d'un logiciel de traitement de texte.

- Créer et mettre en forme des documents divers.
- Travailler dans un long document (styles, index, signet, table de matière automatique,...)
- Créer des documents de fusion (publipostage de lettres, enveloppes et étiquettes) et utilisation de bases de données existantes.
- Hiérarchiser un document avec ou sans style.
- Créer, modifier et utiliser des modèles et formulaires.
- Insérer des fichiers et des objets.
- Traiter des images (scanner + mise en forme).
- Créer et mettre en forme des tableaux avancés.

Utilisation d'un logiciel de présentation assistée par ordinateur.

- Créer un diaporama à l'aide de l'assistant.
- Créer un diaporama personnalisé.
- Corriger un diaporama.
- Utiliser des modèles de présentation et de conception.
- Animer les zones, les objets et les diapositives.
- Insérer du son, de la vidéo et des images.
- Enregistrer et imprimer un diaporama.

Revoir le logiciel de publication de brochures, dépliants à un ou plusieurs volets

Développement de l'autonomie pour s'adapter à l'évolution de la demande et à de nouveaux outils informatiques.

- Rechercher l'information afin de la traiter.
- Traiter l'information recherchée afin de l'appliquer.
- Appliquer les connaissances avec ou sans consignes.

Développement de la créativité.

- Utiliser la barre d'outils dessin afin de mettre en forme un document de façon esthétique et originale.
- Rechercher des images, des photos, des logos et les insérer dans un document.

# **Contenu de l'AA Informatique de gestion** Initiation à l'html (site statique) Objectifs du cours Création d'une première page Paragraphe et alignement Le choix des caractères Mettre en couleur Insérer des images Liens hypertextes Construire un site Les tableaux Les frames Exercice global Logiciels wysiwyg: utilisation d'un site avec webacapella et autres Création d'un site dynamique Définition Base de données Utilisation d'un cms

mise en pratique

Le Community manager

Définition

Les communautés

Les outils de veille

#### **Méthodes d'enseignement**

**E-Office II :** cours magistral, travaux de groupes, approche par projets, approche par situation problème, approche avec TIC

**Informatique de gestion :** travaux de groupes, approche par projets, approche par situation problème

#### **Supports**

**E-Office II :** notes de cours, notes d'exercices

**Informatique de gestion :** copies des présentations, notes d'exercices

### **Ressources bibliographiques de l'AA Informatique de gestion**

Access 2007 Le guide complet Auteur(s) : Mosaïque Informatique Editeur : Micro Application

D'Excel à Access : Thierry Capron Editeur: Eyrolles

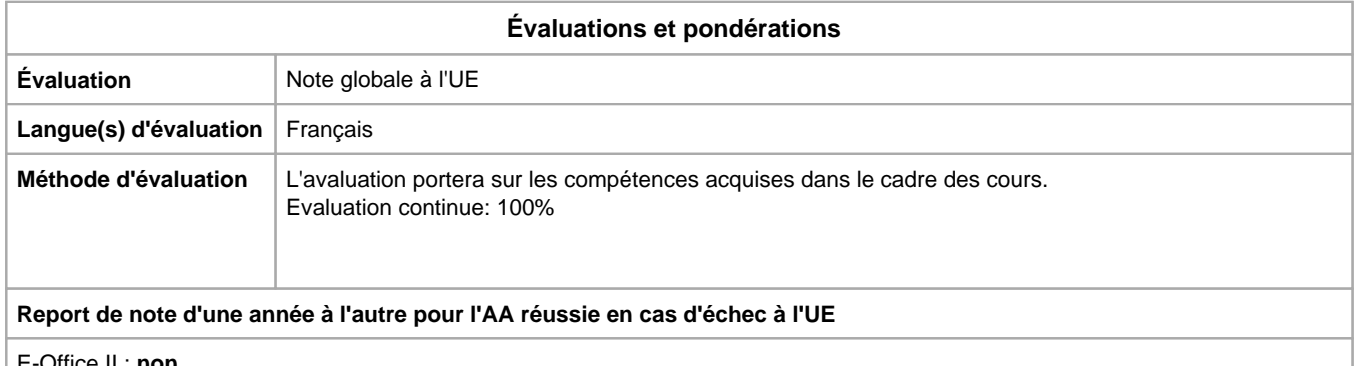

E-Office II : **non** Informatique de gestion : **non**

## Année académique : **2023 - 2024**